- https://help.m-privacy.de/

## **Netzwerk**

Die Konfiguration der Netzwerk-Schnittstellen sowie der erreichbaren Server erfolgt in diesem Menü. Nachfolgend gibt es eine Übersicht über alle Menüoptionen:

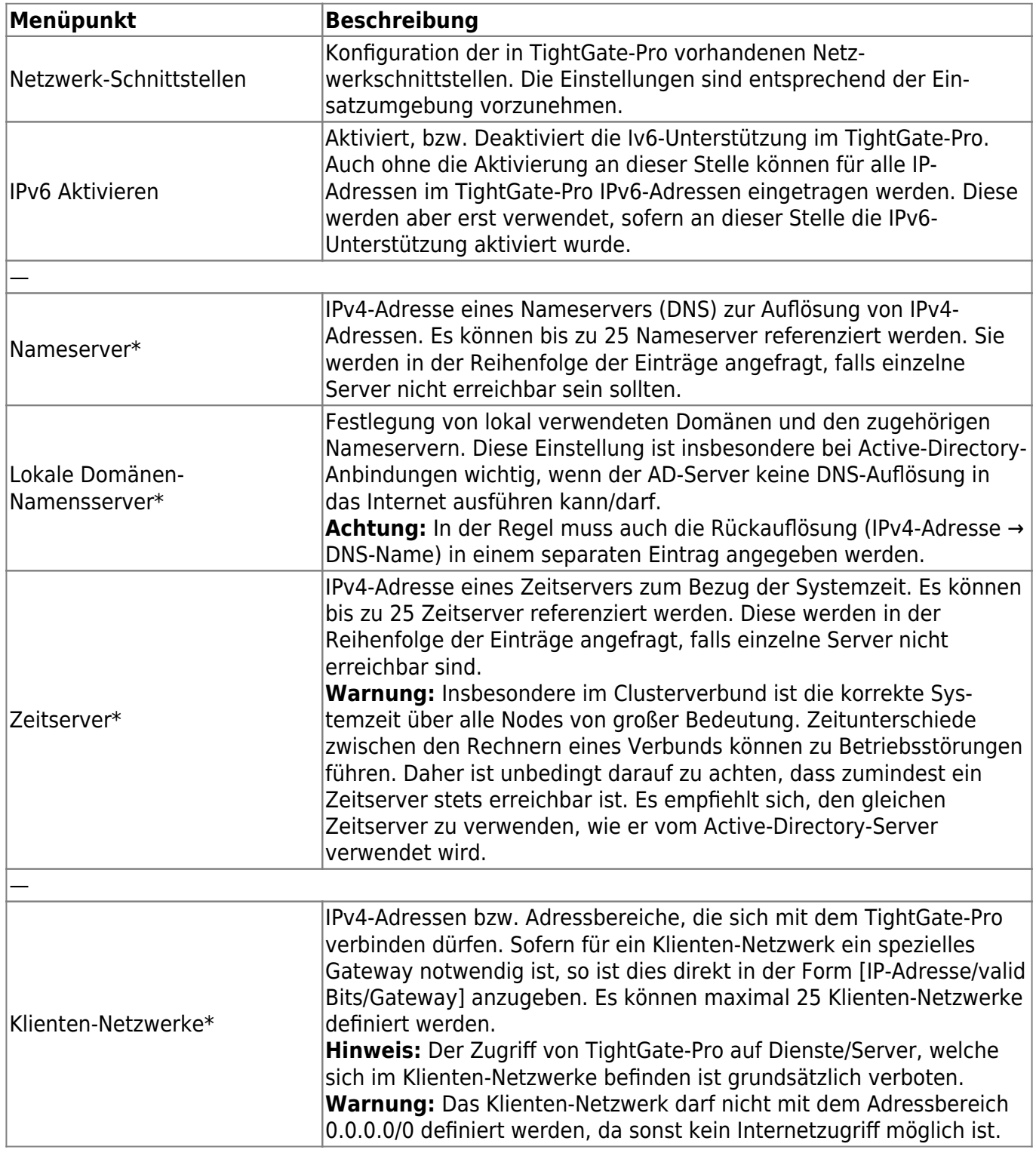

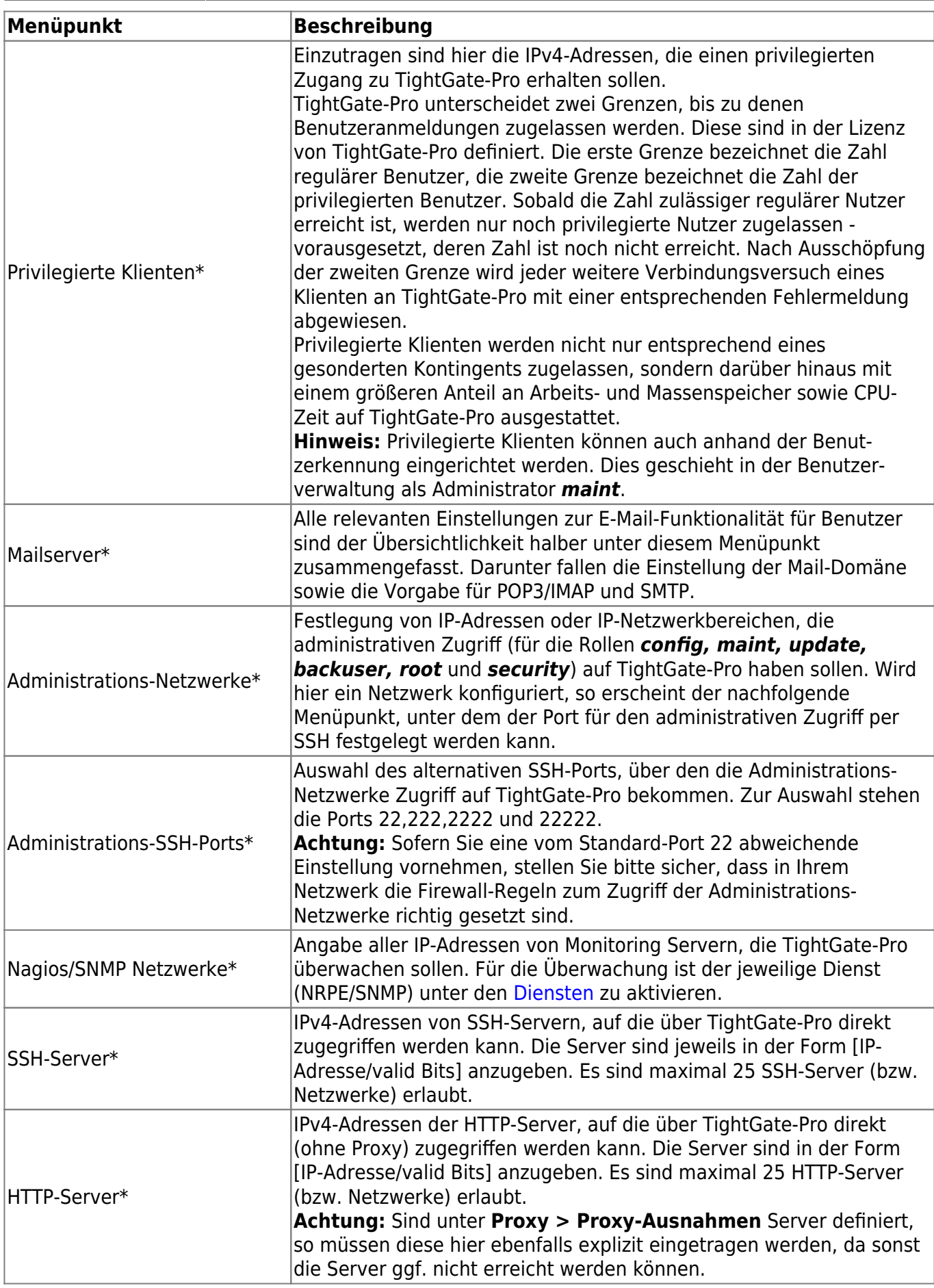

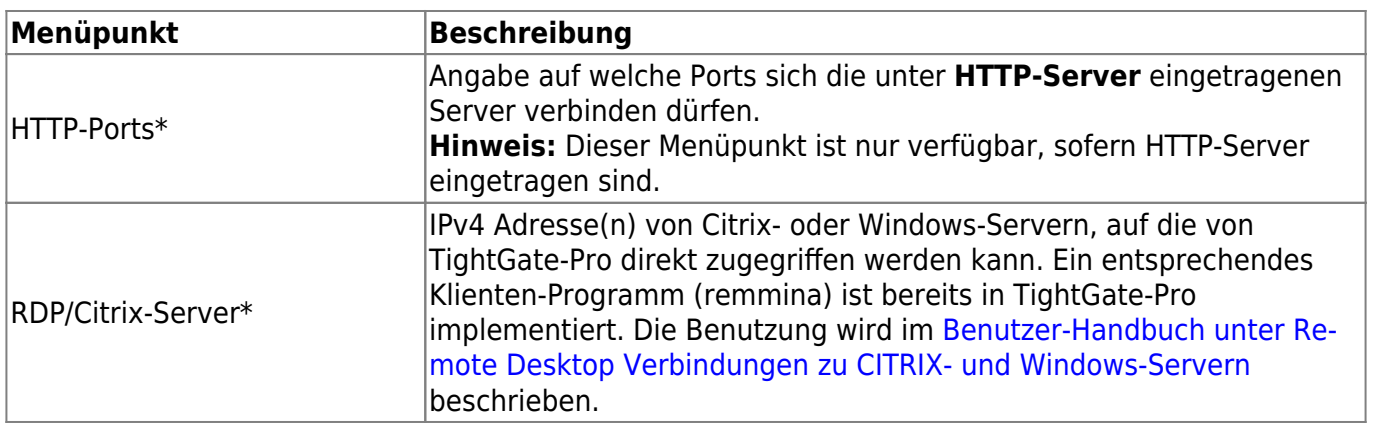

From: <https://help.m-privacy.de/>-

Permanent link: **<https://help.m-privacy.de/doku.php/tightgate-pro:konfiguration:netzwerk>**

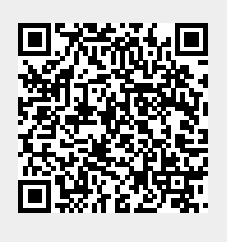

Last update: **2024/11/13 08:20**